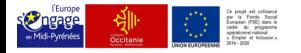

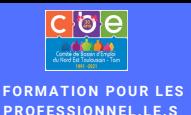

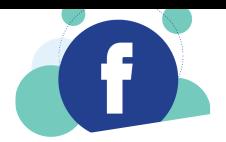

# **CRÉER ET ANIMER UNE PAGE PROFESSIONNELLE**

**Dans le cadre de sa mission d'accompagnement au développement d'activité, en partenariat avec le Fonds Social Européen et la Région Occitanie, le CBE DU NET-TARN vous propose une formation d'initiation à l'utilisation de Facebook en tant que professionnel.le :**

## **L E J EUDI 6 M AI 2 0 2 1 DE 9 H 0 0 À 1 2 H 0 0**

### ANIMÉE PAR ELISE BRU, DU CBE DU NET-TARN

Programme :

- Revenir sur son profil personnel

- Comment créer une page professionnelle

- Créer et programmer une publication

- Identifier des groupes Facebook et s'y intégrer

- Questions / réponses

#### $FORMATION EN DIRECTION :$ **- DES PORTEURS-SES DE PROJ ET - DES E N TREPRISES EXISTA N TES**

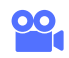

#### Formationenvisio

Un lien de connexion vous sera transmis après inscription. Téléchargement de "Zoom" (gratuit)

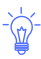

#### Inscription obligatoire

Auprès du CBE du NET-TARN 05 62 89 07 70 contact@cbedunet.org

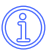

#### Priorité d'inscription Résidant ou implanté sur :

Communauté de Communes des Coteaux de Bellevue, Communauté d'Agglomération Gaillac Graulhet, Communauté de Communes des Coteaux du Girou, Azas, Bessieres, Buzet-sur-Tarn, Le Born, Mirepoix-sur-Tarn, Orgueil, Saint Sulpice la Pointe.

CBE DU NET- TARN - 69 ALLÉE DES ÉCOLES - 31660 BESSIERES 05 62 89 07 70 - CONTACT@CBEDUNET.ORG